Cara [Membuat](http://getfile.westpecos.com/doc.php?q=Cara Membuat Facebook Lewat Hp Samsung) Facebook Lewat Hp Samsung >[>>>CLICK](http://getfile.westpecos.com/doc.php?q=Cara Membuat Facebook Lewat Hp Samsung) HERE<<<

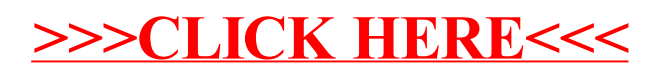